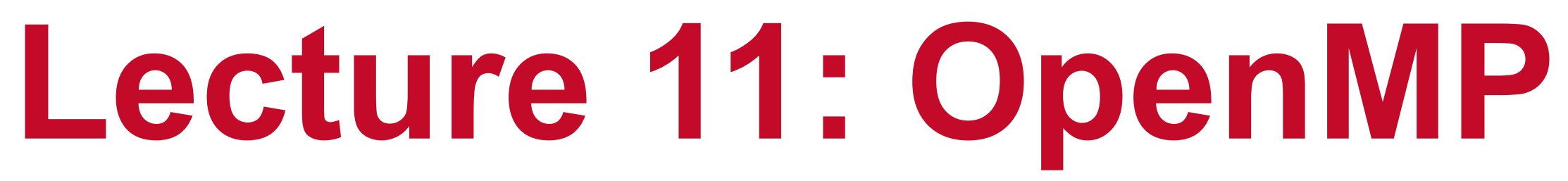

### **Abhinav Bhatele, Department of Computer Science**

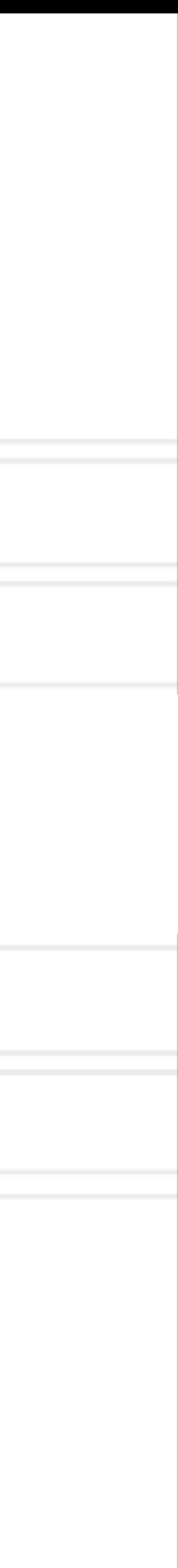

### **Introduction to Parallel Computing (CMSC498X / CMSC818X)**

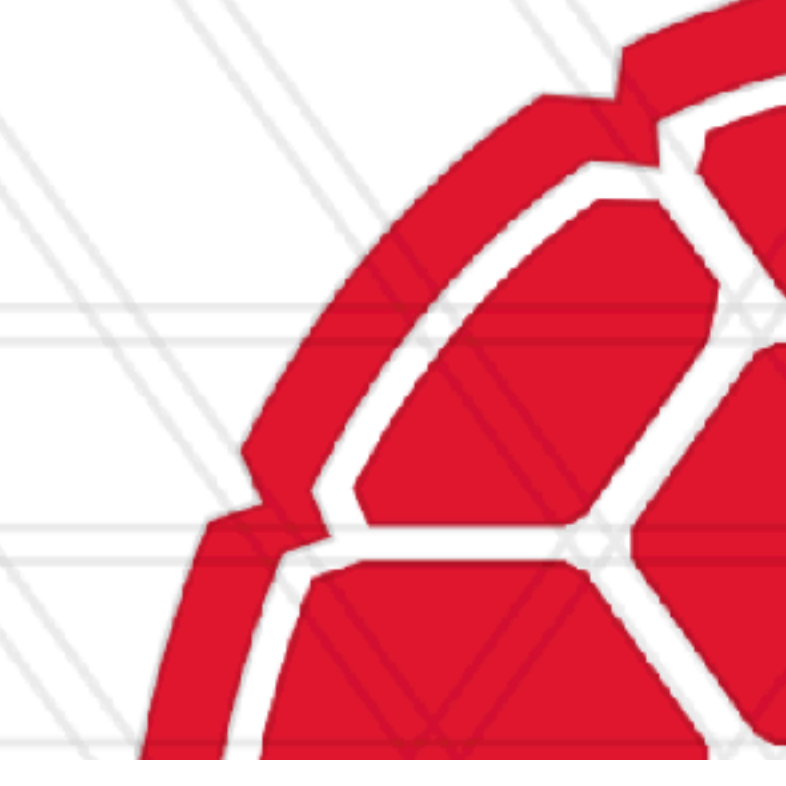

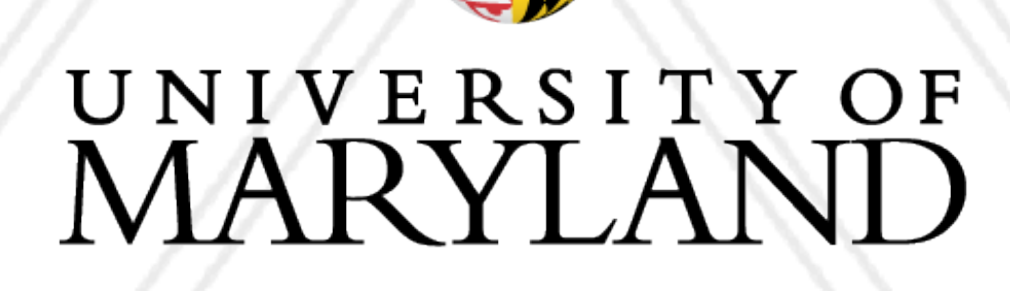

AN

### **Announcements**

- Assignment 2 has been posted
- Deadline: October 19, 11:59 pm AoE

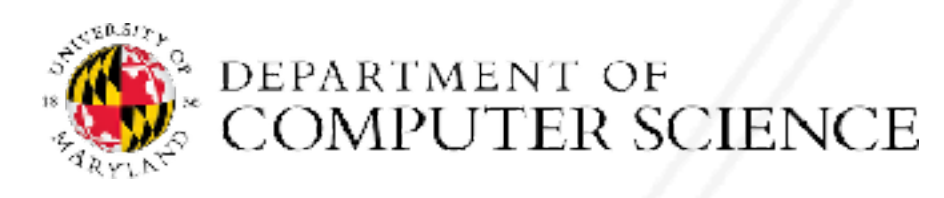

Abhinav Bhatele (CMSC498X/CMSC818X)

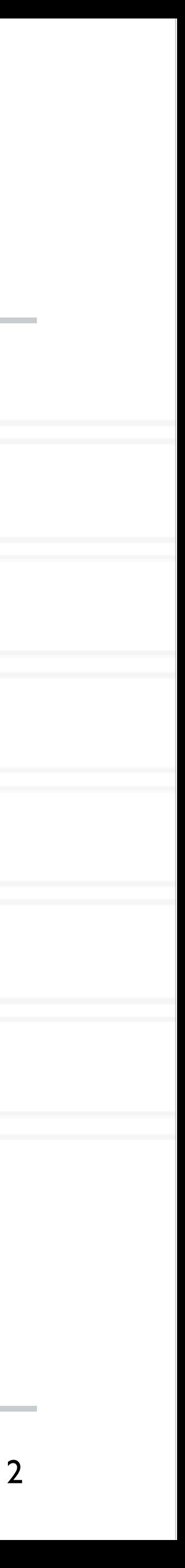

### **Shared memory programming**

- All entities (threads) have access to the entire address space
- Threads "communicate" or exchange data by sharing variables
- User has to manage data conflicts

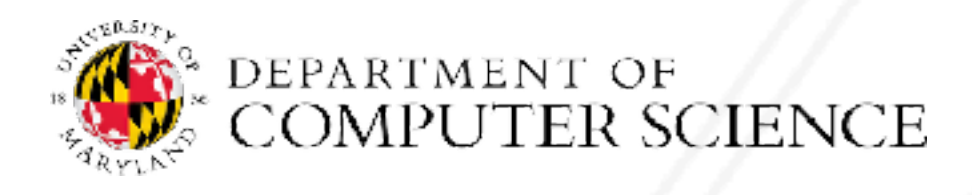

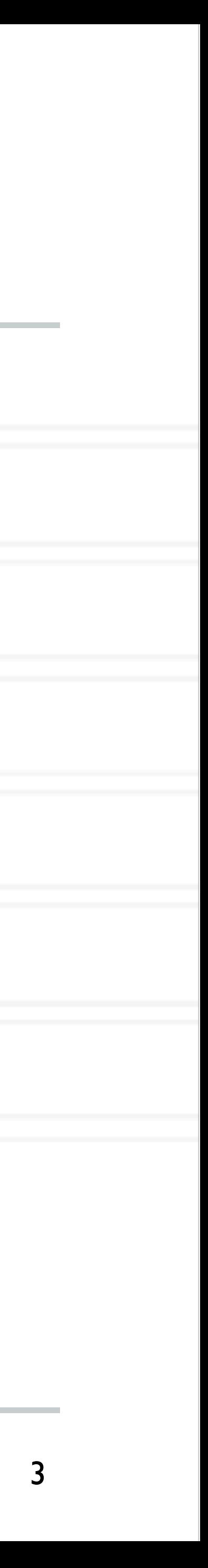

# **OpenMP**

- OpenMP is an example of a shared memory programming model
- Provides on-node parallelization
- Meant for certain kinds of programs/computational kernels
	- That use arrays and loops
- Hopefully easy to implement in parallel with small code changes

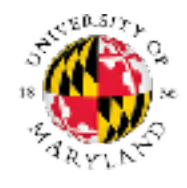

Abhinav Bhatele (CMSC498X/CMSC818X)

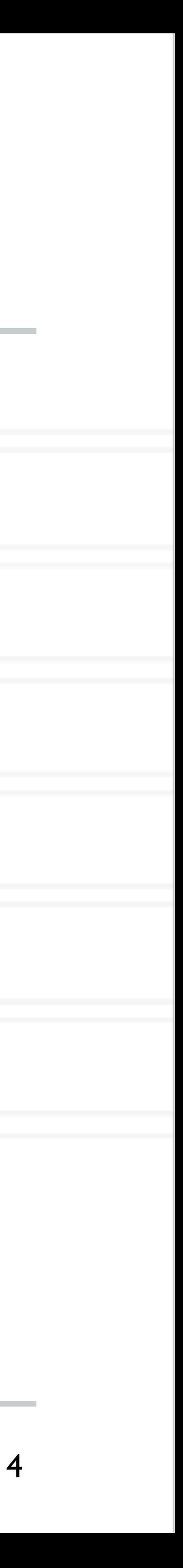

# **OpenMP**

- OpenMP is a language extension that enables parallelizing C/C++/Fortran code
- in the code
- Compiler converts code to multi-threaded code
- Fork/join model of parallelism

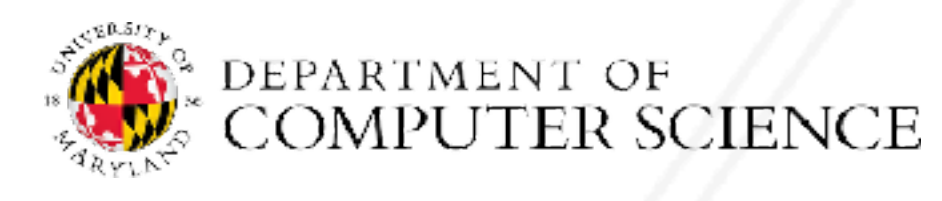

Abhinav Bhatele (CMSC498X/CMSC818X)

• Programmer uses compiler directives and library routines to indicate parallel regions

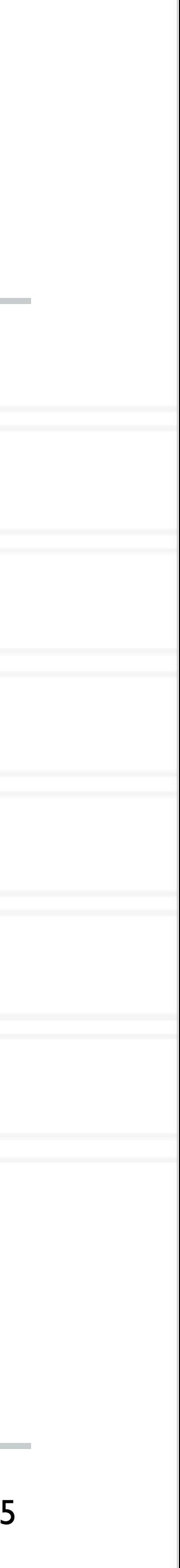

# **Fork-join parallelism**

- Single flow of control
- Master thread spawns worker threads

**Master Thread** 

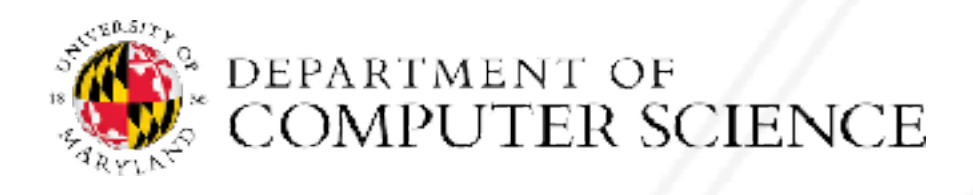

Abhinav Bhatele (CMSC498X/CMSC818X) LIVE RECORDING

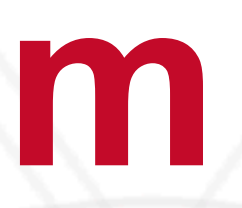

# Parallel Task | Parallel Task II Parallel Task III  $B$  $B$

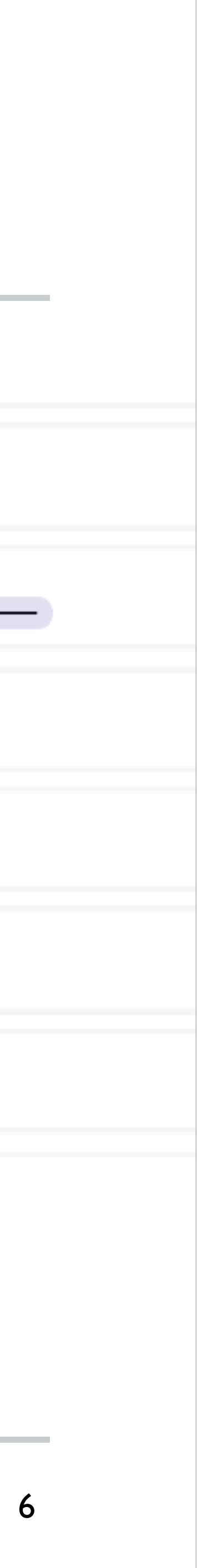

<https://en.wikipedia.org/wiki/OpenMP>

- 
- 

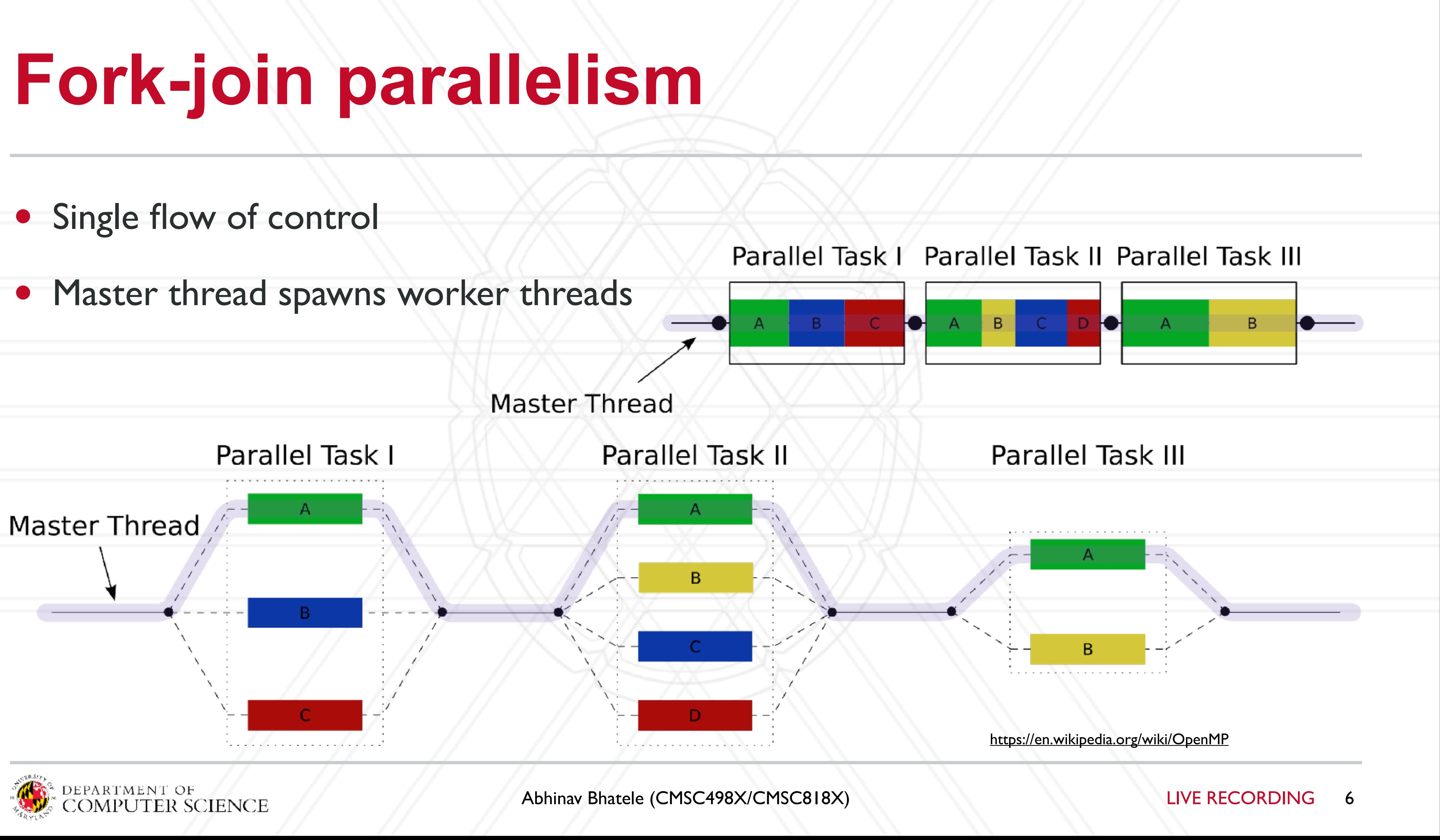

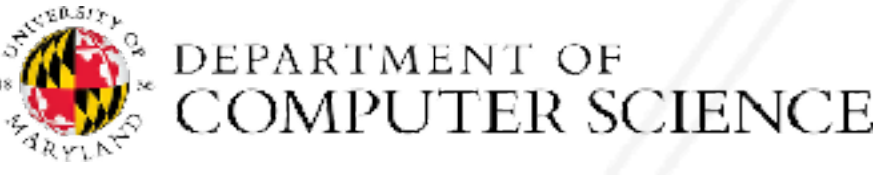

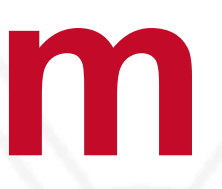

### **Race conditions when threads interact**

- Unintended sharing of variables can lead to race conditions
- Race condition: program outcome depends on the scheduling order of threads
- How can we prevent data races?
	- Use synchronization
	- Change how data is stored

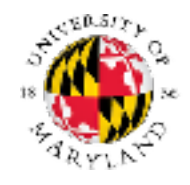

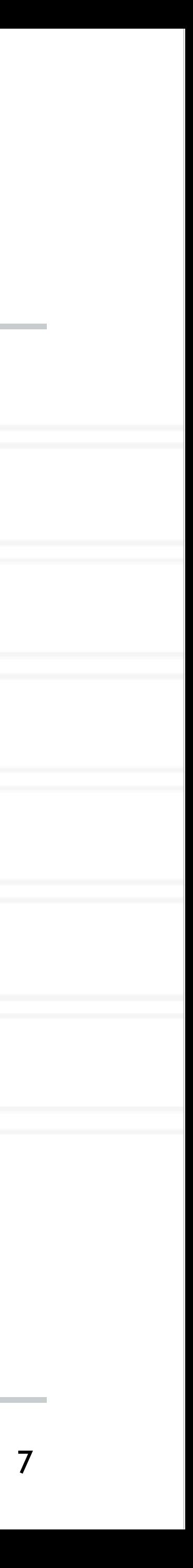

# **OpenMP pragmas**

- Pragma: a compiler directive in C or C++
- Mechanism to communicate with the compiler
- Compiler may ignore pragmas

#pragma omp construct [clause [clause] ... ]

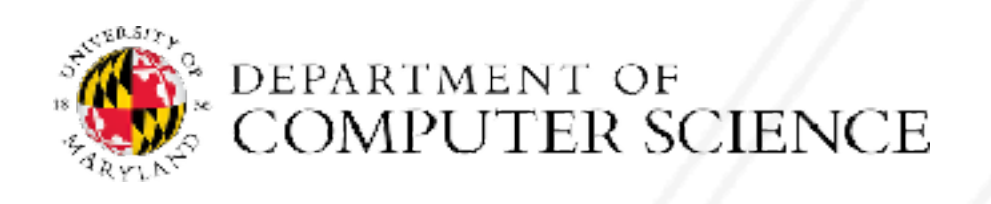

Abhinav Bhatele (CMSC498X/CMSC818X)

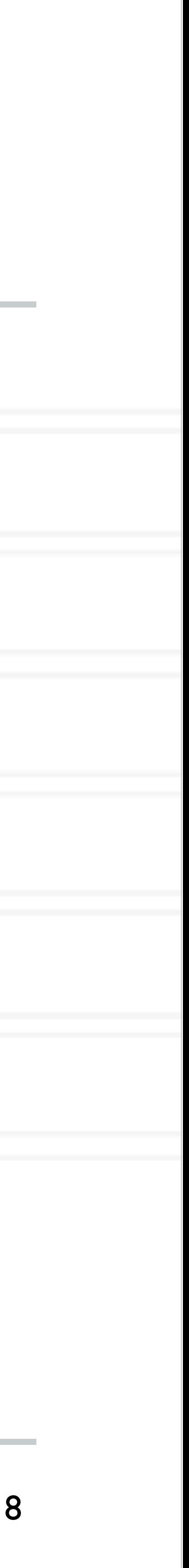

```
#include <stdio.h>
#include <omp.h>
```
- Compiling: gcc -fopenmp hello.c -o hello
- Setting number of threads:

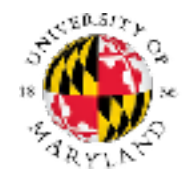

Abhinav Bhatele (CMSC498X/CMSC818X)

LIVE RECORDING 9

# **Hello World in OpenMP**

```
int main(void)
{
     #pragma omp parallel
     printf("Hello, world.\n");
     return 0;
}
```
### export OMP\_NUM\_THREADS=2

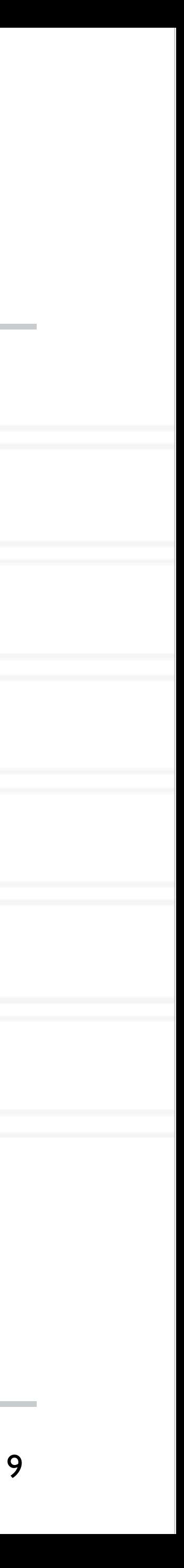

### **Parallel for**

parallel

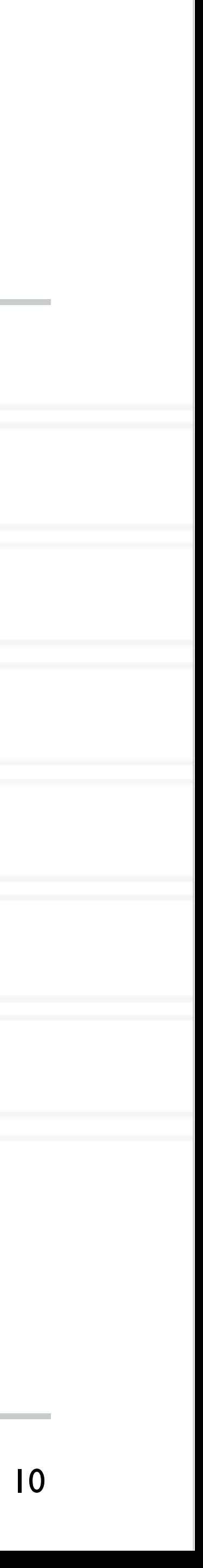

```
#pragma omp parallel for [clause [clause] ... ]
      ...
     do work
      ...
}
```
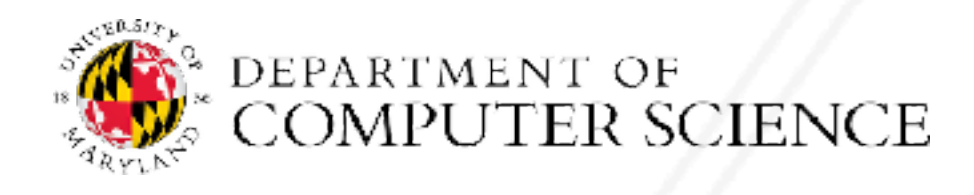

Abhinav Bhatele (CMSC498X/CMSC818X) LIVE RECORDING

### • Directs the compiler that the immediately following for loop should be executed in

### for (i = init; test\_expression; increment\_expression) {

### **Parallel for example**

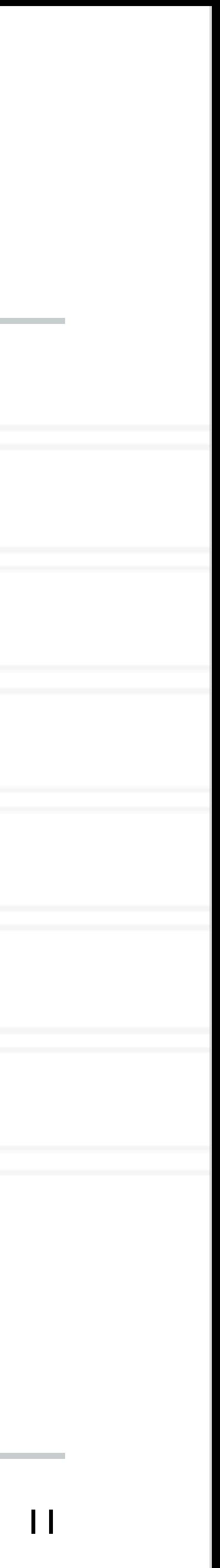

int main(int argc, char \*\*argv) { int a[100000];

 #pragma omp parallel for for (int  $i = 0$ ;  $i < 100000$ ;  $i++)$  {  $a[i] = 2 * i;$ }

return 0;

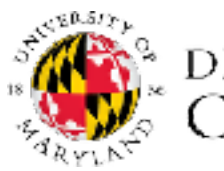

}

## **Parallel for execution**

- Master thread creates worker threads
- All threads divide iterations of the loop among themselves

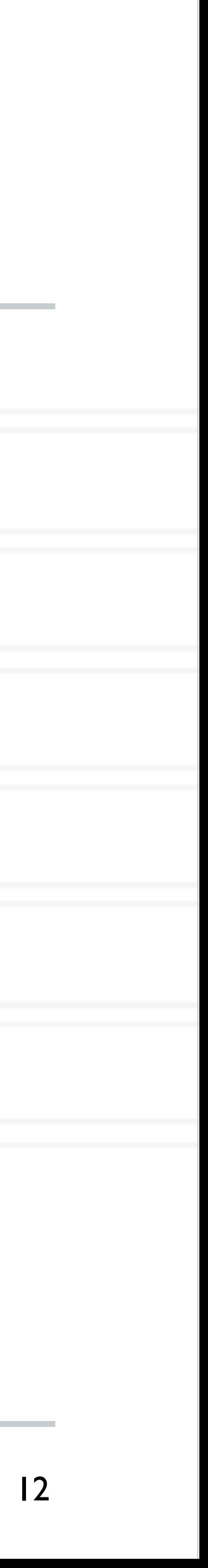

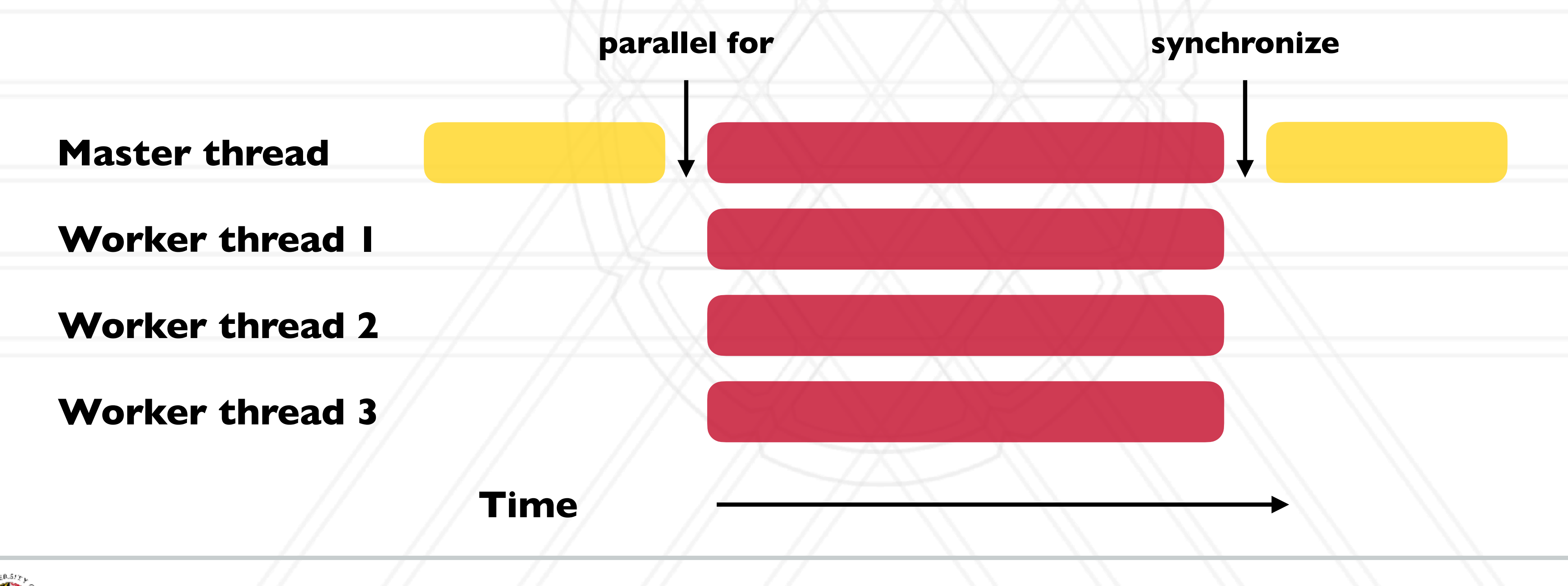

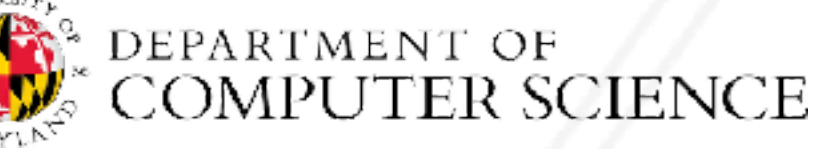

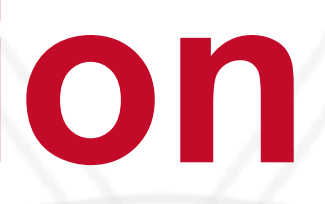

# **Number of threads**

- Use environment variable
- 
- Use omp\_set\_num\_threads(int num\_threads)
	- Set the number of OpenMP threads to be used in parallel regions
- int omp\_get\_num\_procs(void);
	- Returns the number of available processors
	- Can be used to decide the number of threads to create

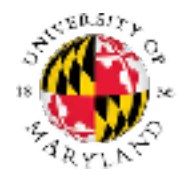

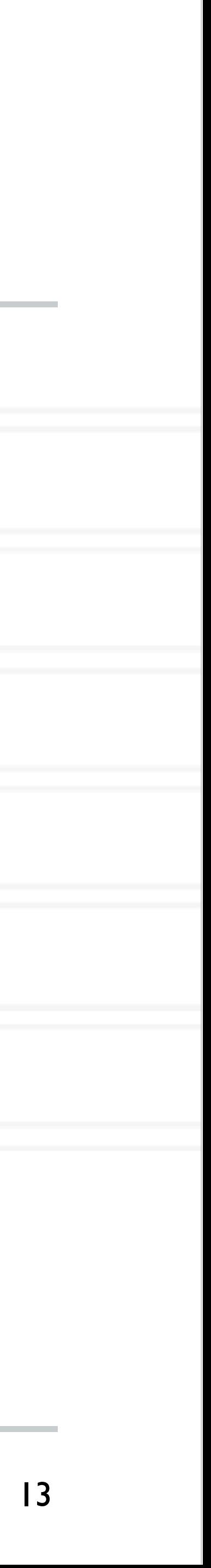

### export OMP\_NUM\_THREADS=X

### **Loop scheduling**

- Assignment of loop iterations to different worker threads
- Default schedule tries to balance iterations among threads
- User-specified schedules are also available

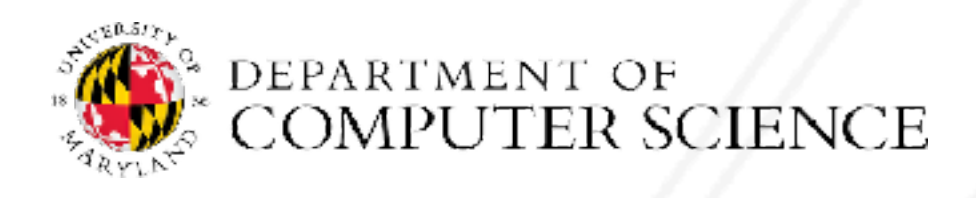

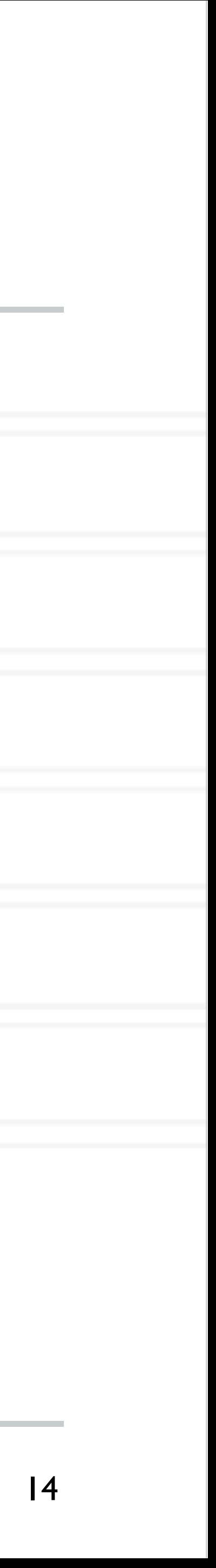

# **Data sharing defaults**

- Most variables are shared by default
- Global variables are shared
- Exception: loop index variables are private by default
- (thread-private)

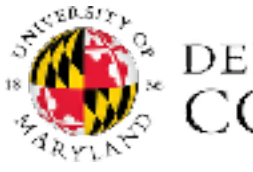

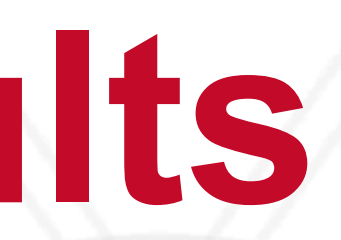

• Stack variables in function calls from parallel regions are also private to each thread

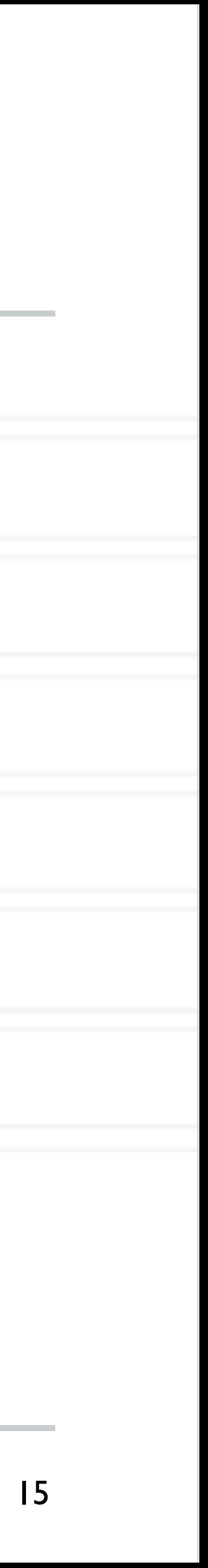

# UNIVERSITY OF MARYLAND

**Abhinav Bhatele 5218 Brendan Iribe Center (IRB) / College Park, MD 20742 phone: 301.405.4507 / e-mail: bhatele@cs.umd.edu**

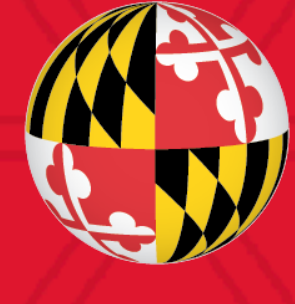